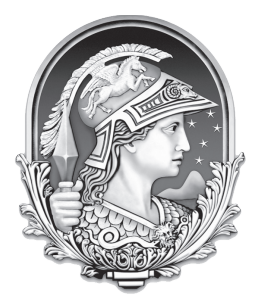

**UNIVERSIDADE FEDERAL DO RIO DE JANEIRO CONCURSO PÚBLICO - 2010**

# **DESENHISTA PROJETISTA**

#### **INSTRUÇÕES GERAIS**

- · Você recebeu do fiscal:
	- · Um caderno de questões contendo 50 (cinquenta) questões de múltipla escolha da Prova Objetiva;
- · Um cartão de respostas personalizado para a Prova Objetiva.
- · É responsabilidade do candidato certificar-se de que o nome do cargo informado nesta capa de prova corresponde ao nome do cargo informado em seu cartão de respostas.
- · Ao ser autorizado o início da prova, verifique, no caderno de questões, se a numeração das questões e a paginação estão corretas.
- · Você dispõe de 4 (quatro) horas para fazer esta Prova. Faça-a com tranquilidade, mas controle o seu tempo. Esse tempo inclui a marcação do cartão de respostas.
- · Após o início da prova, será efetuada a coleta da impressão digital de cada candidato (Edital 85/2010 subitem 10.9).
- · Somente após decorrida uma hora do início da prova, o candidato poderá entregar o seu caderno de questões, o seu cartão de respostas, e retirar-se da sala de prova (Edital 85/2010 – subitem 10.11.7, alínea "a").
- · Após o término de sua prova, entregue obrigatoriamente ao fiscal o cartão de respostas devidamente assinado e o caderno de respostas (Edital 85/2010 – subitem 10.11.7, alínea "d").
- · Somente será permitido levar seu caderno de questões faltando uma hora para o término estabelecido para o fim da prova (Edital 85/2010 – subitem 10.11.7, alínea "b").
- · É terminantemente vedado copiar seus assinalamentos feitos no cartão de respostas (Edital 85/2010 subitem 10.11.7, alínea "c").
- · Os 3 (três) últimos candidatos de cada sala só poderão ser liberados juntos (Edital 85/2010 subitem 10.11.7, alínea "e").
- · Se você precisar de algum esclarecimento, solicite a presença do responsável pelo local.
- · Transcreva a frase abaixo, utilizando letra cursiva, no espaço reservado no canto superior direito do seu cartão de respostas.

"Educai as crianças, para que não seja necessário punir os adultos."

e de la contrada de la contrada de la contrada de la contrada de la contrada de la contrada de la contrada de

#### **INSTRUÇÕES ESPECÍFICAS**

- · Verifique se os seus dados estão corretos no cartão de respostas. Se necessário, solicite ao fiscal a correção na Ata de Aplicação de Prova.
- · Leia atentamente cada questão e assinale no cartão de respostas a alternativa que mais adequadamente a responde.
- · O cartão de respostas NÃO pode ser dobrado, amassado, rasurado, manchado ou conter qualquer registro fora dos locais destinados às respostas.
- · A maneira correta de assinalar a alternativa no cartão de respostas é cobrindo, fortemente, com caneta esferográfica de tinta indelével azul ou preta (Edital 85/2010 – subitem 10.11.4), o espaço a ela correspondente, conforme o exemplo a seguir:

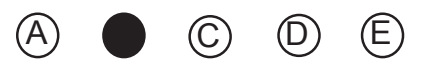

#### **Cronograma Previsto (Cronograma completo no endereço www.nce.ufrj.br/concuros)**

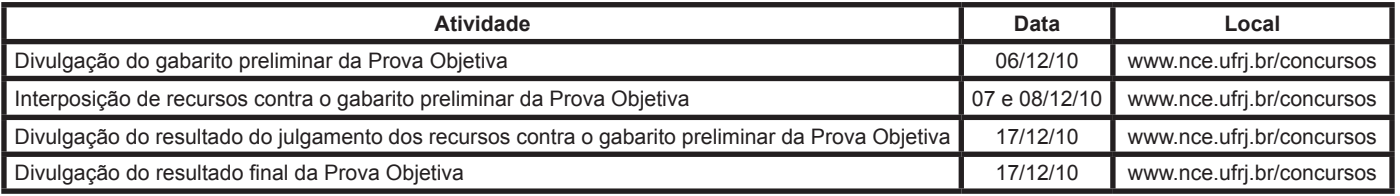

# **LÍNGUA PORTUGUESA**

#### **CIDADE MARAVILHOSA?**

Os camelôs são pais de famílias bem pobres, e, então, merecem nossa simpatia e nosso carinho; logo eles se multiplicam por 1000. Aqui em frente à minha casa, na Praça General Osório, existe há muito tempo a feira hippie. Artistas e artesãos expõem ali aos domingos e vendem suas coisas. Uma feira um tanto organizada demais: sempre os mesmos artistas mostrando coisas quase sempre sem interesse. Sempre achei que deveria haver um canto em que qualquer artista pudesse vender um quadro; qualquer artista ou mesmo qualquer pessoa, sem alvarás nem licenças. Enfim, o fato é que a feira funcionava, muita gente comprava coisas – tudo bem. Pois de repente, de um lado e outro, na Rua Visconde de Pirajá, apareceram barracas atravancando as calçadas, vendendo de tudo - roupas, louças, frutas, miudezas, brinquedos, objetos usados, ampolas de óleo de bronzear, passarinhos, pipocas, aspirinas, sorvetes, canivetes. E as praias foram invadidas por 1000 vendedores. Na rua e na areia, uma orgia de cães. Nunca vi tantos cães no Rio, e presumo que muita gente anda com eles para se defender de assaltantes. O resultado é uma sujeira múltipla, que exige cuidado do pedestre para não pisar naquelas coisas. E aquelas coisas secam, viram poeira, unem-se a cascas de frutas podres e dejetos de toda ordem, e restos de peixes da feira das terças, e folhas, e cusparadas, e jornais velhos; uma poeira dos três reinos da natureza e de todas as servidões humanas.

Ah, se venta um pouco o noroeste, logo ela vai-se elevar, essa poeira, girando no ar, entrar em nosso pulmão numa lufada de ar quente. Antigamente a gente fugia para a praia, para o mar. Agora há gente demais, a praia está excessivamente cheia. Está bem, está bem, o mar, o mar é do povo, como a praça é do condor – mas podia haver menos cães e bolas e pranchas e barcos e camelôs e ratos de praia e assaltantes que trabalham até dentro d'água, com um canivete na barriga alheia, e sujeitos que carregam caixas de isopor e anunciam sorvetes e quando o inocente cidadão pede picolé de manga, eis que ele abre a caixa e de lá puxa a arma. Cada dia inventam um golpe novo: a juventude é muito criativa, e os assaltantes são quase sempre muito jovens.

Rubem Braga

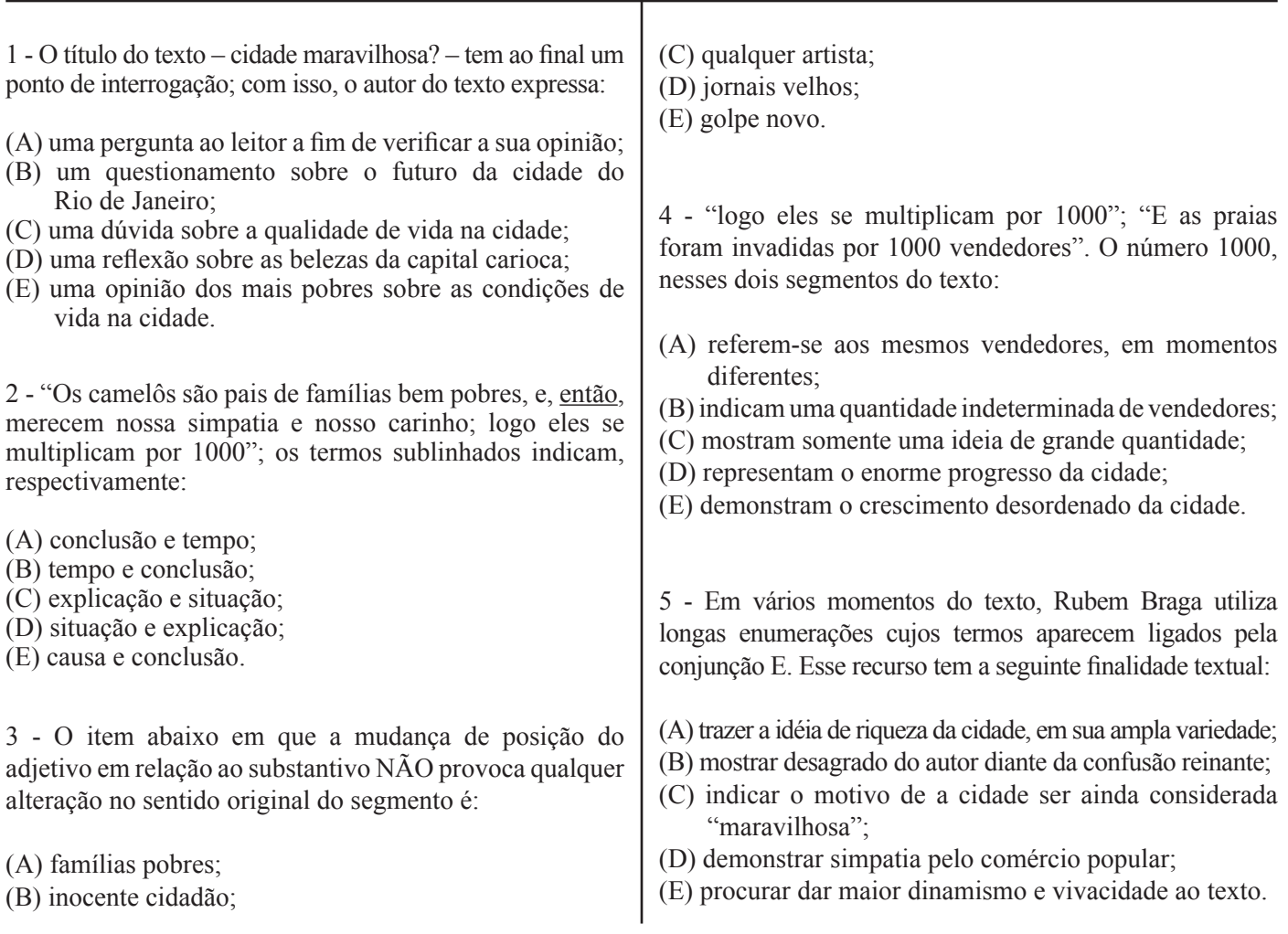

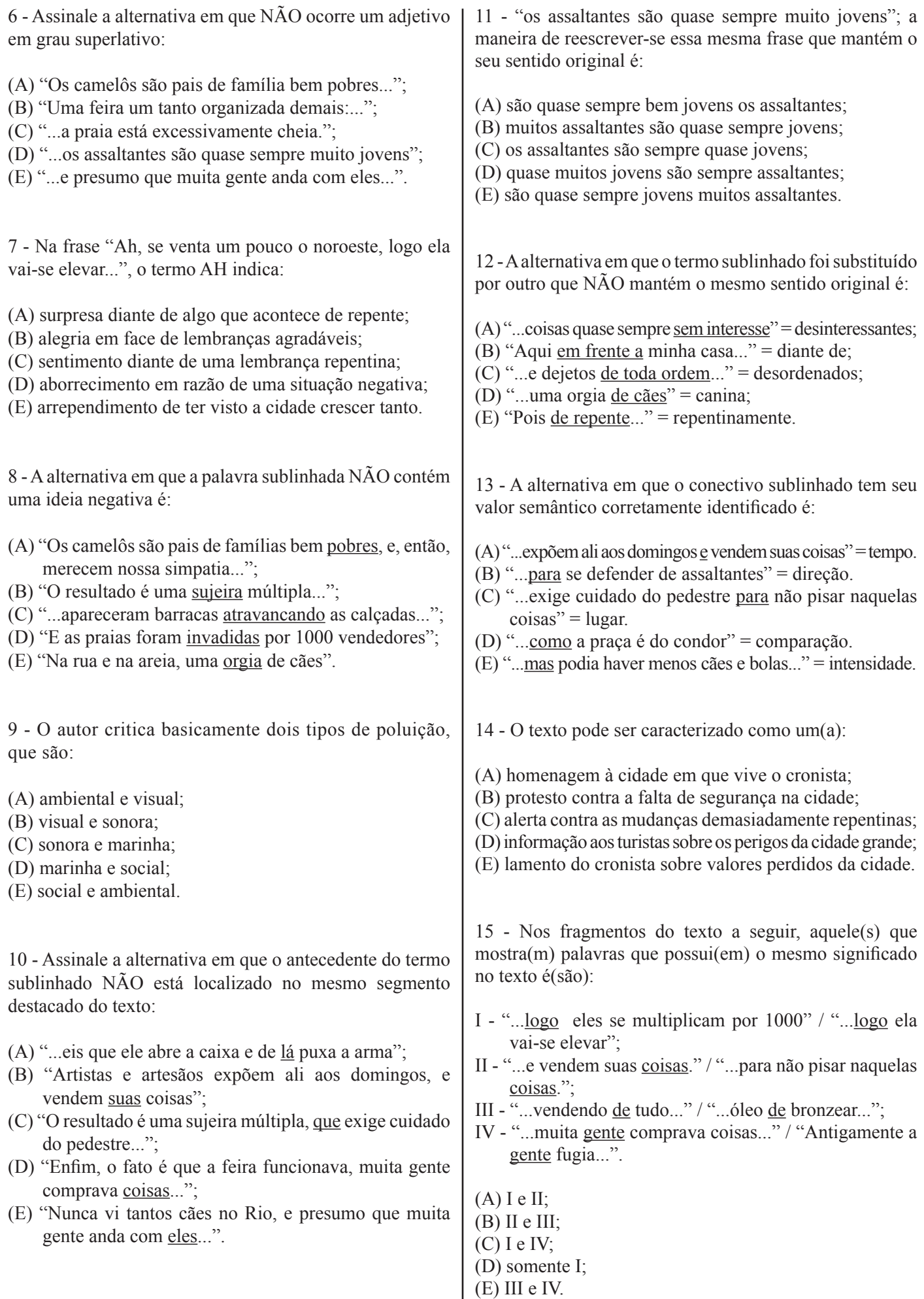

### **REGIME JURÍDICO ÚNICO - RJU**

16 - Mariana é aprovada no concurso público de uma conceituada universidade federal do Brasil, tendo como base a Lei 8112/90. Após toda a tramitação dos atos administrativos necessários, ela foi nomeada, devendo tomar posse em 30 dias contados da publicação do ato de provimento. Caso Mariana não tome posse nesse prazo, a consequência prevista é:

- (A) exoneração do servidor;
- (B) disponibilidade do servidor;
- (C) demissão do servidor;
- (D) torna-se sem efeito o ato de provimento;
- (E) anulação da classificação do servidor no concurso mencionado.

17 - Sobre os ditames disciplinares previstos na Lei 8112/90, quando um servidor apresenta quadro de inassiduidade habitual, as penalidades previstas na legislação estatutária determinam a aplicação de:

(A) advertência;

- (B) disponibilidade.
- (C) demissão;
- (D) suspensão de até 15 dias;
- (E) suspensão de até 30 dias.

18 - José é servidor público regido pela lei estatutária da União, conhecida Lei 8112/90. Foi designado pela necessidade de serviço a desempenhar suas atribuições à noite, requerendo adicional noturno. Para fazer jus ao presente adicional, o serviço noturno deverá ser prestado em horário compreendido entre:

- (A) 21 (vinte e uma) horas de um dia e 9 (nove) horas do dia seguinte;
- (B) 21 (vinte e uma) horas de um dia e 5 (cinco) horas do dia seguinte;
- (C) 22 (vinte e duas) horas de um dia e 9 (nove) horas do dia seguinte;
- (D) 22 (vinte e duas) horas de um dia e 5 (cinco) horas do dia seguinte;
- (E) 23 (vinte e três) horas de um dia e 9 (nove) horas do dia seguinte.

19 - Nos termos da Lei 8112/90, além do vencimento e das vantagens previstas nesta Lei, serão deferidos aos servidores as seguintes retribuições, gratificações e adicionais ainda vigentes:

- (A) outros, relativos ao local ou à natureza do trabalho.
- (B) adicional para capacitação.
- (C) gratificação imobiliária.
- (D) adicional por tempo de serviço.
- (E) gratificação de estímulo à formação acadêmica.

20 - Manoel, servidor público federal, resguardado pelos benefícios previdenciários da Lei 8112/90, cometeu um deslize penal. Foi condenado em processo penal transitado em julgado, por participação em crime comum, recebendo pena de 1 ano e oito meses de reclusão. Sua família procurou o órgão público em que Manoel é lotado e requereu o Auxílio Reclusão, que será pago nos seguintes valores:

- (A) um terço do vencimento básico, enquanto perdurar a prisão;
- (B) um terço da remuneração, enquanto perdurar a prisão;
- (C) dois terços do vencimento básico, enquanto perdurar a prisão;
- (D) dois terços da remuneração, enquanto perdurar a prisão;
- (E) metade da remuneração, durante o afastamento.

## **INFORMÁTICA**

21 - No Windows XP o lugar padrão em que so podem encontrar as opções de configuração para "Opções de Energia", "Teclado", e "Opções Regionais e de Idioma" é o(a):

- (A) Painel de Controle;
- (B) Plano de Fundo;
- (C) Monitor de Recursos;
- (D) Central de Segurança;
- (E) Inicialização Rápida.

22 - Um usuário num computador de nome COMP1 instalado com Windows XP resolveu compartilhar uma pasta com o nome DADOS01. Um outro usuário utilizando outro computador, de nome COMP2, também instalado com Windows XP, que está na mesma rede que COMP1, pode tentar fazer acesso à pasta compartilhada por COMP1 da seguinte forma:

- (A) \\COMP1\DADOS01
- (B) :COMP1:DADOS01
- (C) http://COMP1/DADOS01
- (D) http://DADOS01/COMP1
- (E) /COMP1/DADOS01

23 - Considere que numa planilha do Microsoft Excel a célula C1 contém a seguinte fórmula:

 $= $A$1+$B$1$ 

Caso esta fórmula seja copiada para a célula C2, a fórmula que estará contida em C2 será:

 $(A) = $A$2+$B$2$  $(B) = A2 + B2$  $(C) = $A$1+$B$1$  $(D) = C1 > C2$  $(E) = C2 > C1$ 

24 - No Microsoft Word, uma série de comandos e instruções que podem ser agrupadas como um único comando com o objetivo de automatizar uma tarefa constitui um(a):

- (A) parágrafo;
- (B) seção;
- (C) fonte;
- (D) macro;
- (E) clip-art.

25 - Quando estamos editando um texto com o aplicativo BrOffice Writer e desejamos ver na tela as marcas de parágrafos e outros caracteres de formatação escondidos, devemos ativar na barra de ferramentas o ícone:

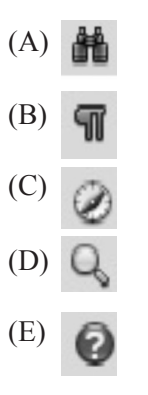

26 - Considere as seguintes ações de um usuário de computador:

- I plugar um pendrive em uma porta USB e executar um aplicativo que está neste pendrive;
- II fazer download e executar um arquivo de extensão  $\rho$ y $\rho$ ;
- III receber de um amigo e instalar uma Proteção de Tela de extensão .scr.

As opções que indicam uma possibilidade de infecção por um vírus de computador são:

(A) I; (B) I e II;  $(C)$  I e III;

- (D) II e III;
- (E) I, II e III.

27 - Ao se utilizar um navegador em modo de navegação privativa (navegação InPrivate no Internet Explorer) ocorre a seguinte ação:

- (A) é criada uma conexão segura e criptografada entre a origem e o destino;
- (B) não são exibidas as imagens nas páginas que são abertas;
- (C) aparece um cadeado após o endereço, indicando que as páginas abertas são mostradas de forma segura;
- (D) os caracteres aparecem pequenos para dificultar a leitura por terceiros;
- (E) os cookies, histórico e arquivos de internet temporários não são armazenados no computador.

28 - Para utilizar o aplicativo Microsoft Outlook para envio de mensagens eletrônicas, deve-se configurar corretamente neste produto o endereço do servidor:

(A) NTP; (B) TCP; (C) SMTP; (D) DHCP; (E) IP.

29 - Um usuário do navegador Mozilla Firefox, ao acessar o site de seu banco para fazer uma operação em sua conta, deve verificar se a conexão é segura. O protocolo que garante uma conexão segura entre o servidor e o cliente é o:

- (A) RCP;
- (B) HTTP;
- (C) HTTPS;
- (D) PING;
- (E) ICMP.

30 - O sistema de arquivos do Windows XP permite a criação de arquivos e pastas. Um exemplo do que poderia ser um arquivo neste sistema operacional é:

- (A) uma fita;
- (B) o disco rígido;
- (C) uma pasta armazenada na raiz do disco;
- (D) um documento do Microsoft Word;
- (E) um pendrive.

# **CONHECIMENTOS ESPECÍFICOS**

31 - De acordo com a NBR 10126, existem dois métodos de cotagem, mas apenas um deles deve ser utilizado num desenho. Em relação ao primeiro método, é correto afirmar que as cotas:

- (A) devem ser localizadas acima e perpendicularmente às suas linhas de cotas e preferivelmente no centro;
- (B) devem ser posicionadas sem exceção entre as linhas auxiliares;
- (C) devem ser localizadas acima e paralelamente às suas linhas de cotas e preferivelmente no centro;
- (D) devem ser colocadas de tal modo que possam ser somadas;
- (E) não podem estar escritas acima de uma linha curva.

32 - De acordo com a NBR 10126, é correto afirmar:

- (A) linhas de centro e de contorno não devem ser usadas como linha de cota, mas podem ser usadas como linhas auxiliares;
- (B) linhas de centro e de contorno poderiam ser usadas como linha de cota, mas não podem ser usadas como linhas auxiliares;
- (C) apenas as linhas de centro poderiam ser usadas como linha de cota, mas não podem ser usadas como linhas auxiliares;
- (D) apenas as linhas de contorno poderiam ser usadas como linha de cota, mas não podem ser usadas como linhas auxiliares;
- (E) apenas as linhas ocultas poderiam ser usadas como linha de cota, mas não podem ser usadas como linhas auxiliares.

33 - De acordo com a NBR 8196, que trata do *Emprego de escalas*, sendo X maior que 1, é correto afirmar que uma escala:

- (A) X:1 é uma escala maior;
- (B) X:1 é uma escala superior;
- (C) 1:1 é uma escala fundamental;
- (D) 1:X é uma escala de redução;
- (E) 1:X é uma escala ponderada.
- 34 Em relação às escalas de representação, é correto afirmar:
- (A) num desenho em escala 1/100, as alvenarias devem ser representadas com quatro traços, dois para a face em osso e dois para a face acabada;
- (B) uma planta de situação deve ser representada em escala 1/20;
- (C) os cortes devem ser representados em escala 1/50;
- (D) um desenho em escala 1/200 possui um nível de detalhamento baixo;
- (E) a escala 1/1000 é uma escala de detalhamento.

35 - Em sistemas CAD, as bibliotecas de símbolos perseguem 3 propósitos gerais, que são:

- (A) classificar elementos / modificar o tamanho dos arquivos / copiar elementos repetitivos.
- (B) padronizar a representação / reduzir o tamanho dos arquivos / facilitar a modificação de um desenho.
- (C) copiar elementos repetitivos / organizar os arquivos / facilitar o uso dos comandos de transformação.
- (D) reproduzir elementos repetitivos / modificar os objetos / criar tabelas de símbolos.
- (E) armazenar informação gráfica / permitir a leitura dos símbolos / duplicar os objetos.

36 - De acordo com a NBR 10582, que trata da apresentação da folha para desenho técnico, quando houver uma planta de situação, deverá ser colocada:

- (A) próxima a qualquer uma das margens, mas sem interferir com outros elementos do desenho;
- (B) imediatamente embaixo do desenho principal;
- (C) sobre a margem esquerda da folha;
- (D) de forma que permaneça visível depois de dobrada a cópia do desenho conforme padrão A4;
- (E) em qualquer lugar da folha a critério do desenhista, mas sem interferir com outros elementos do desenho.

37 - Em relação aos tamanhos das folhas utilizadas em desenho técnico, o módulo:

- (A) A4 da série ISO é o dobro do módulo A2;
- (B) A4 da série ISO é a quarta parte do módulo A1;
- (C) A0 tem uma área de 1 m2;
- (D) A1 tem uma área de 1 m2;
- (E) A2 possui duas marcas para as dobras sobre a margem esquerda e duas sobre a margem direita.

38 - Nos sistemas CAD de desenho assistido por computador, as coordenadas relativas polares estão relacionadas a três elementos, quais sejam:

- (A) um objeto, um deslocamento horizontal e um deslocamento vertical;
- (B) um ponto inicial, um deslocamento horizontal e um deslocamento vertical;
- (C) um ponto inicial, uma distância e um ângulo;
- (D) uma coordenada, uma distância e um afastamento;
- (E) uma abscissa, uma ordenada e uma cota.

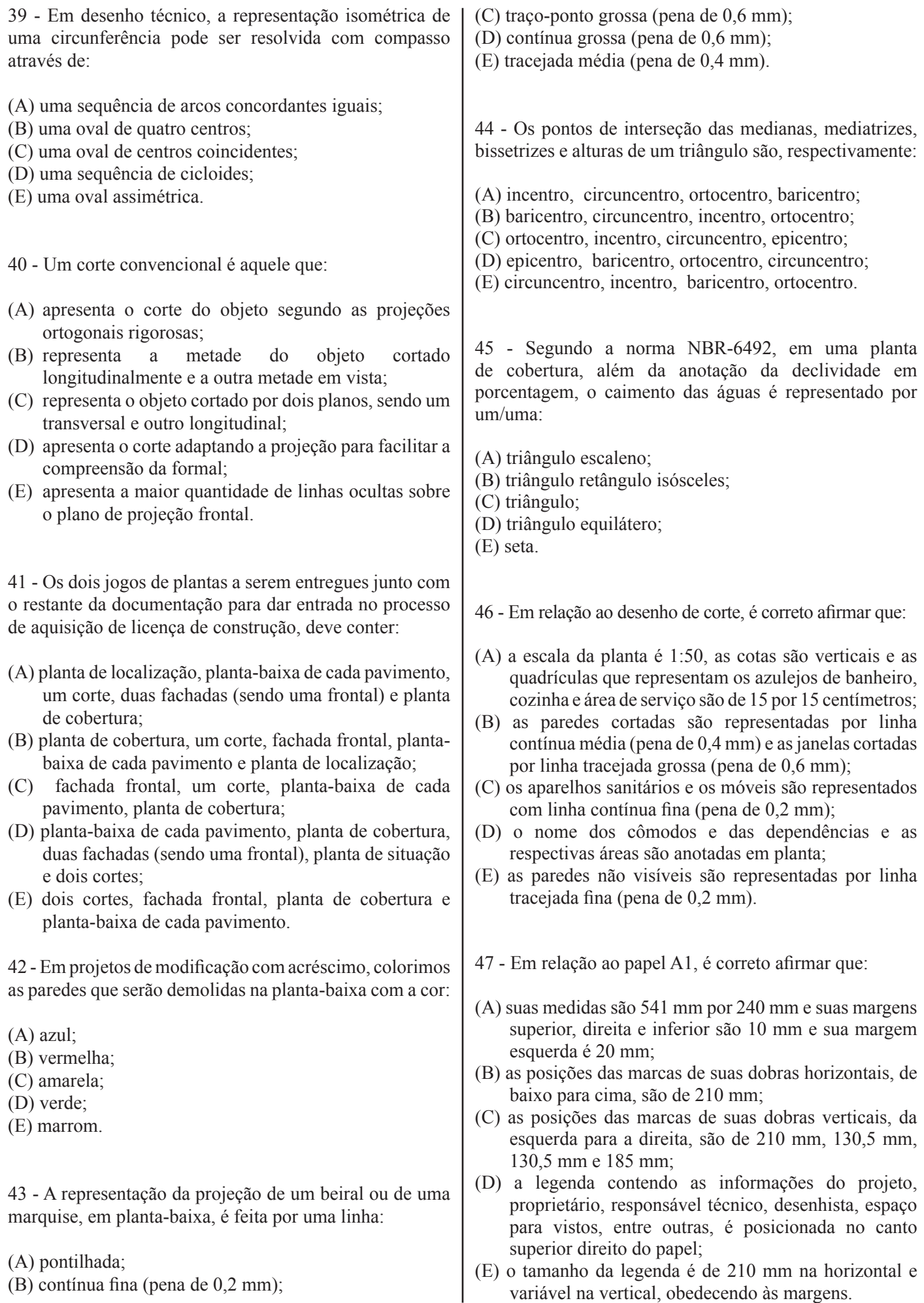

48 - Em relação ao desenho de levantamento topográfico e projeto de terraplenagem, é INCORRETO afirmar que:

- (A) o ponto de interseção da linha de cumeada com o talvegue é o pico, que fica situado na região denominada de vale;
- (B) a linha de cumeada é um divisor de águas, enquanto o talvegue, por ser a linha dos pontos mais baixos, escoa as águas das chuvas e dos rios;
- (C) numa planta topográfica, devem ser traçados curvas de nível, talvegues e linhas de cumeadas, como também adicionadas as cotas das curvas de nível principais e dos colos e picos;
- (D) o ponto de interseção do traço de um perfil longitudinal com a linha dos *off-sets* é uma crista de um talude de corte ou um pé de um talude de aterro;
- (E) a linha dos *off-sets* é a interseção dos taludes de corte e de aterro de uma plataforma com a superfície do terreno.

49 - O CAD (*Computer Aided Design*), conforme o termo em inglês, é uma ferramenta de auxílio ao projeto. Além de conhecer os comandos e as formas de desenhar ou modelar com precisão, é necessário saber gerenciar o seu arquivo para organizar e facilitar o seu trabalho.

Nesse contexto, é INCORRETO afirmar que:

- (A) é recomendável, antes de desenhar ou modelar, criar camadas (*layers*) com suas respectivas propriedades (cores, tipos e espessuras de linhas);
- (B) os blocos são conjunto de objetos ou de outros blocos que, após serem criados, podem ser inseridos mais de uma vez por um ponto de inserção pré-definido, conforme a escala e a posição desejada;
- (C) os objetos que compõem um bloco podem ter camadas e propriedades diferentes, conforme a conveniência do projetista;
- (D) ao importar objetos de outros arquivos, também são adicionadas suas camadas, blocos e outras propriedades; recomenda-se ajustar as camadas e propriedades, por meio do comando *purge*, de forma a diminuir o tamanho do arquivo;
- (E) no modo do papel (*paper*) deve-se manter a camada das vistas (*viewports*) ligadas para serem impressas com os desenhos no papel tipo A escolhido.

50 - Em relação aos comandos de modificação do CAD, é INCORRETO afirmar que:

- (A) os comandos de mover (*move*) e copiar (*copy*) pedem as coordenadas de um ponto base e outro de inserção;
- (B) o comando de filete (*fillet*), quando atribuído um raio igual a zero, prolonga ou interrompe dois segmentos de reta, determinando o ponto de interseção;
- (C) o comando espelhar (*mirror*) pede um eixo de simetria definido por dois pontos;
- (D) o comando estender (*extend*) permite que a linha de um bloco seja estendida até o limite de outro objeto;
- (E) o comando que faz linhas paralelas (*offset*) pede a seleção de um objeto, o valor da distância e o lado em que será inserida a linha paralela.